Si requiere el acceso a las aplicaciones **Mapuche**, Pilagá o Diaguita y se encuentra fuera de la Unicén, además de tener la autorización pertinente dentro del portal para esa aplicación, deberá realizar cierta configuración extra en particular que aquí se detalla.

From:

<https://wiki.rec.unicen.edu.ar/wiki/> - **Wiki UNICEN**

Permanent link: **[https://wiki.rec.unicen.edu.ar/wiki/doku.php?id=informatica\\_sis\\_exterior:start&rev=1584370548](https://wiki.rec.unicen.edu.ar/wiki/doku.php?id=informatica_sis_exterior:start&rev=1584370548)**

Last update: **2020/03/16 11:55**

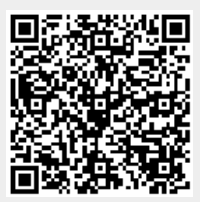